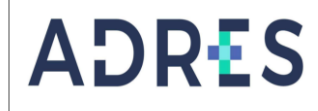

## **1 OBJETIVO**

Validar la información reportada por los prestadores de servicios de salud a través del sistema de información y asegurar la radicación mediante la herramienta tecnológica de radicación electrónica con el fin de preparar la información para la auditoría integral de acuerdo con la normatividad vigente y el Manual operativo y de Auditoría de Reclamaciones publicado en la página web de la ADRES.

# **2 ALCANCE**

Inicia con la recepción del reporte de registro previo para creación o actualización en la herramienta tecnológica de radicación electrónica, continúa con la creación de usuarios y contraseñas para generación de reportes y radicación electrónica a través de la página WEB y finaliza con el cotejo de imágenes cargadas vs las reclamaciones radicadas y la generación del archivo de cuentas de orden.

### **3 LÍDER DEL PROCEDIMIENTO**

Director(a) de la Dirección de Otras Prestaciones

# **4 POLÍTICAS DE OPERACIÓN**

#### **Registro de Instituciones Prestadoras de Servicios de Salud - IPS ante la ADRES.**

- Previo a la presentación de reclamaciones ante la ADRES, los Prestadores de Servicios de Salud deberán estar registrados, para lo cual deberan radicar ante la ADRES, los siguientes documentos de acuerdo con la Resolución 42993 de 2019:
	- o En caso de entidades privadas, copia del certificado de existencia y representación legal, con fecha de expedición no superior a tres (3) meses al momento de la presentación de la solicitud.
	- o En caso de entidades públicas, copia de los actos de creación u oficialización de la entidad, del nombramiento del representante legal y su correspondiente acta de posesión.
	- $\circ$  En caso de entidades sin ánimo de lucro, copia del acto administrativo mediante el cual la entidad territorial otorgó el reconocimiento de la personería jurídica a la IPS solicitante.
	- o Copia del Registro Único Tributario RUT el cual no debera ser superior a tres (3) meses de expedición al momento de la presentación de la solicitud.
	- o Relación de ( los) código(s) de habilitación que desea registrar.
	- o Certificación bancaria expedida por la entidad financiera vigilada por la Superintendencia Financiera de Colombia, que no debera ser mayor a tres (3) meses al momento de la presentación de la solicitud. Esta certificación deberá incluir la siguiente información:
		- Nombre o razón social de la persona jurídica que solicita el registro
		- Número de identificación tributaria NIT
		- Tipo de cuenta
		- Número de cuenta
- La ADRES validará las solicitudes de registro o actualización de acuerdo con lo descrito en el procedimiento GEPR-PR07 "creación y/o actualización de terceros", con posterioridad a lo cual comunicará al solicitante el resultado de la misma. Cuando la

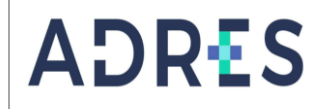

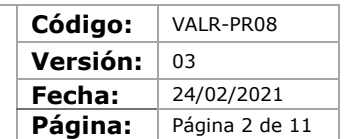

validación de una solicitud de registro resulte favorable, se asignará a la entidad un usuario y clave para consulta de sus reclamaciones vía web.

 La información consignada en los documentos será la que se utilice para efectos de pago, comunicación de resultados y respuesta a solicitudes relacionadas con las reclamaciones, por lo que es responsabilidad exclusiva de las IPS actualizar estos documentos inmediatamente se registre algún cambio en los datos consignados en ellos.

## **Custodia de la información**

Los Prestadores de Servicios de Salud serán responsables de la custodia de la información contenida en el medio magnético y deberán garantizar su calidad, seguridad, disponibilidad e integridad hasta su recibo por parte de la ADRES o quien haga sus veces.

#### **5 REQUISITOS LEGALES**

Ver Normograma del Proceso

#### **6 DEFINICIONES**

Ver Glosario general.

### **7 DESARROLLO DEL PROCEDIMIENTO**

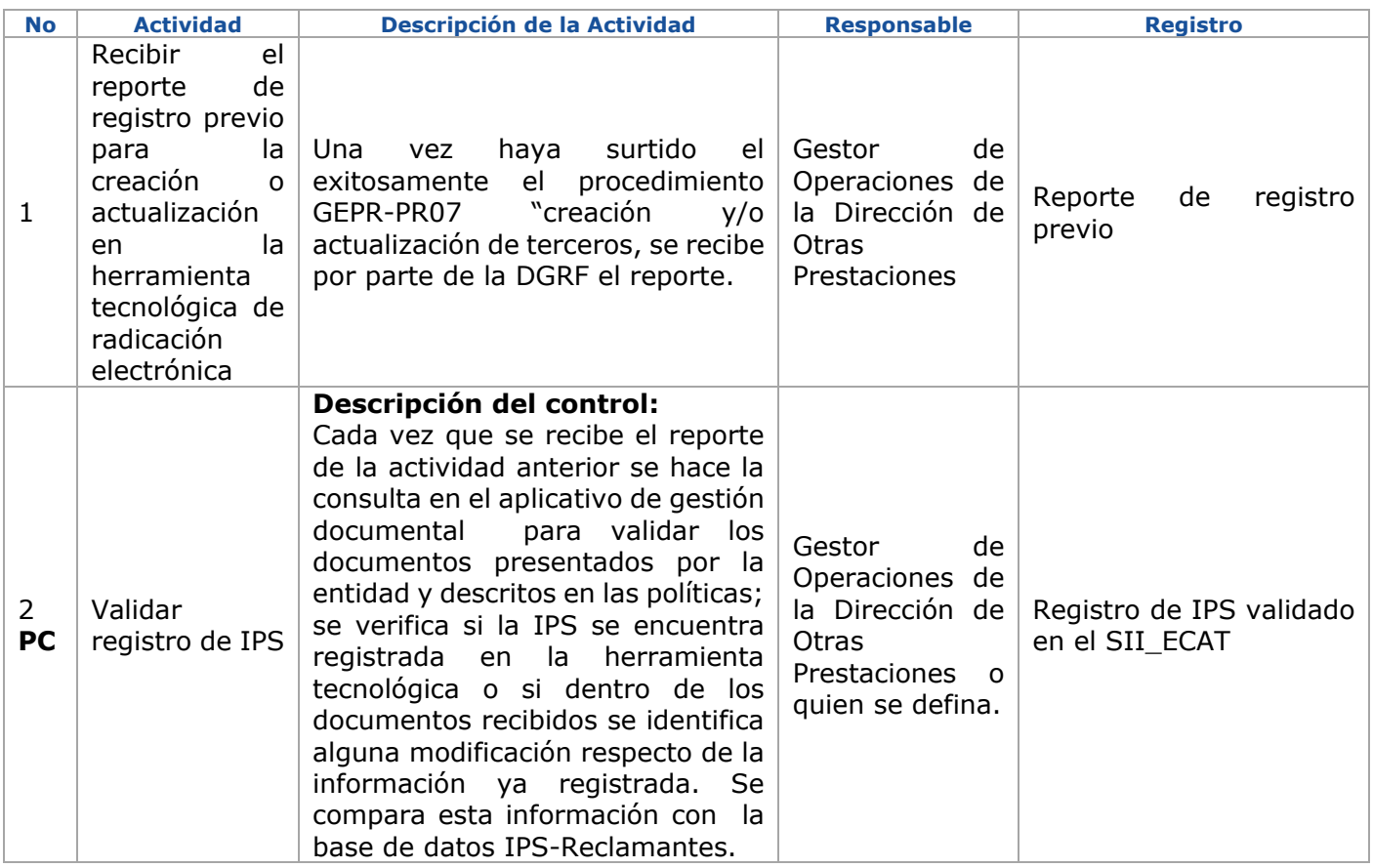

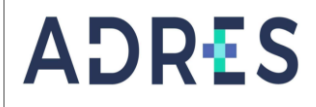

**Código:** VALR-PR08 Versión: 03 **Fecha:** 24/02/2021 Página: Página 3 de 11

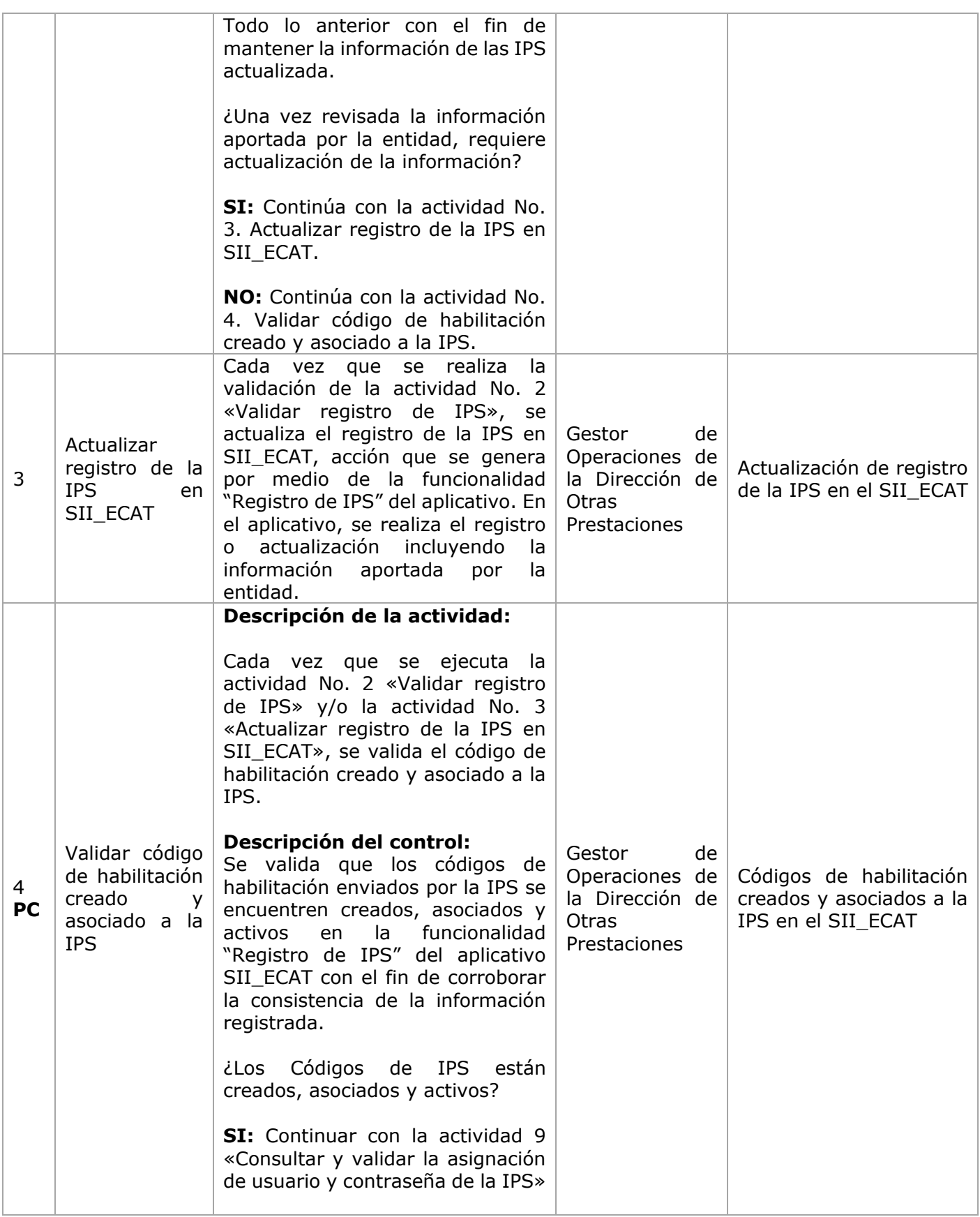

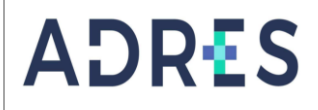

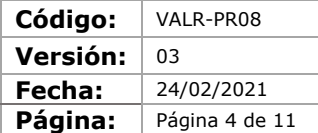

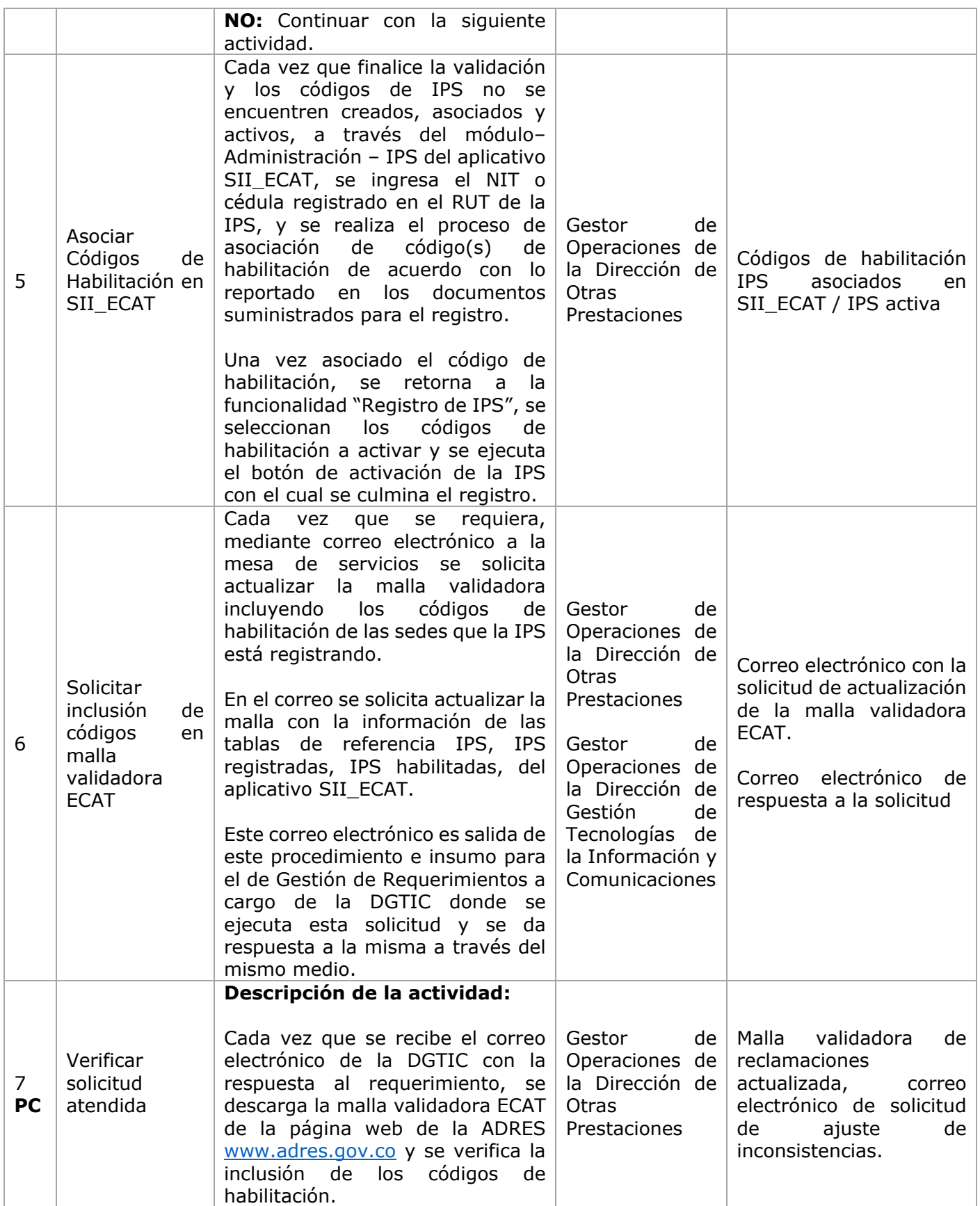

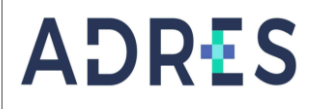

**Código:** VALR-PR08 Versión: 03 **Fecha:** 24/02/2021 Página: Página 5 de 11

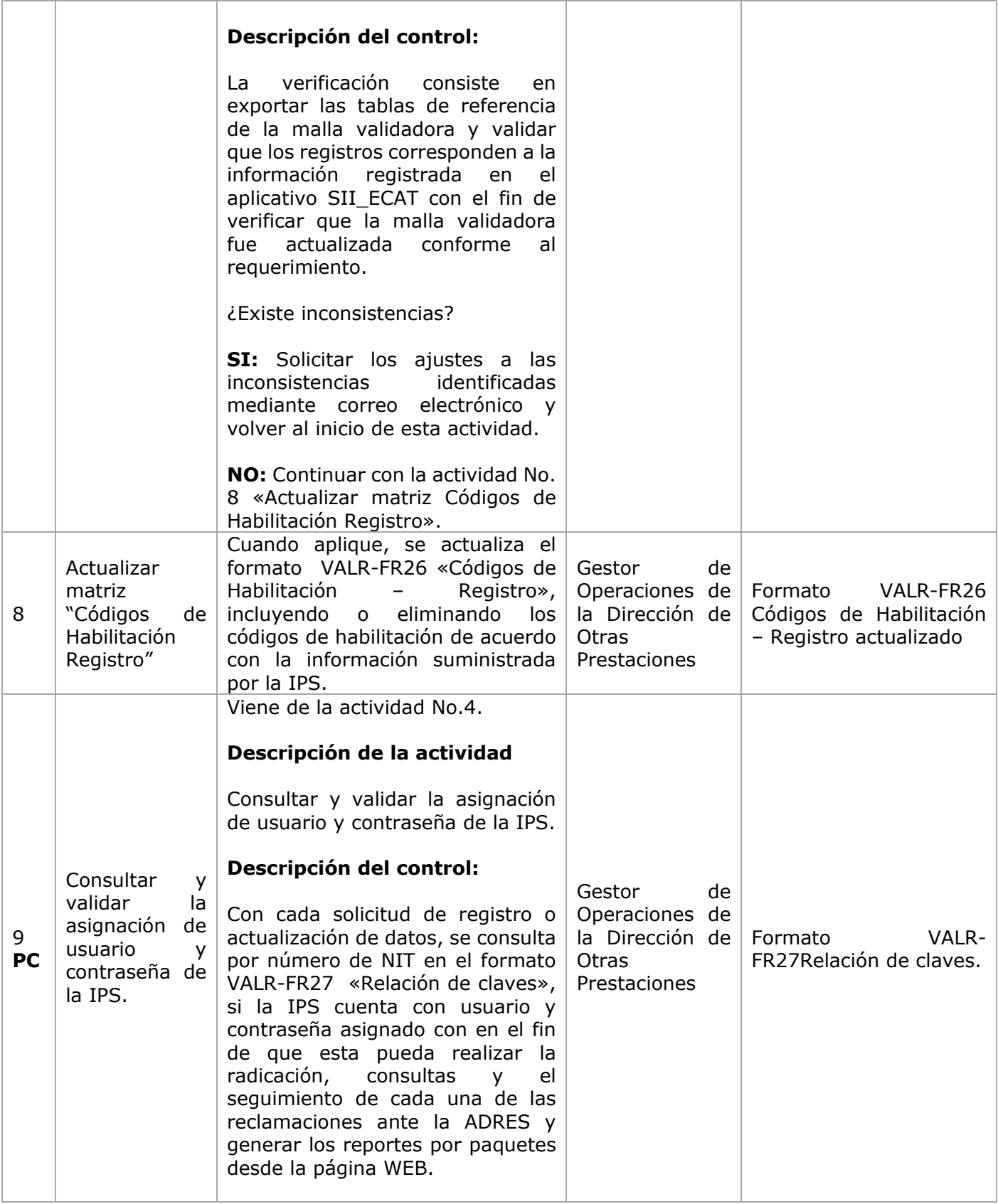

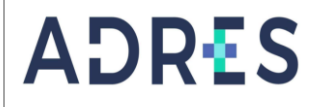

**Código:** VALR-PR08 Versión: 03 **Fecha:** 24/02/2021 Página: Página 6 de 11

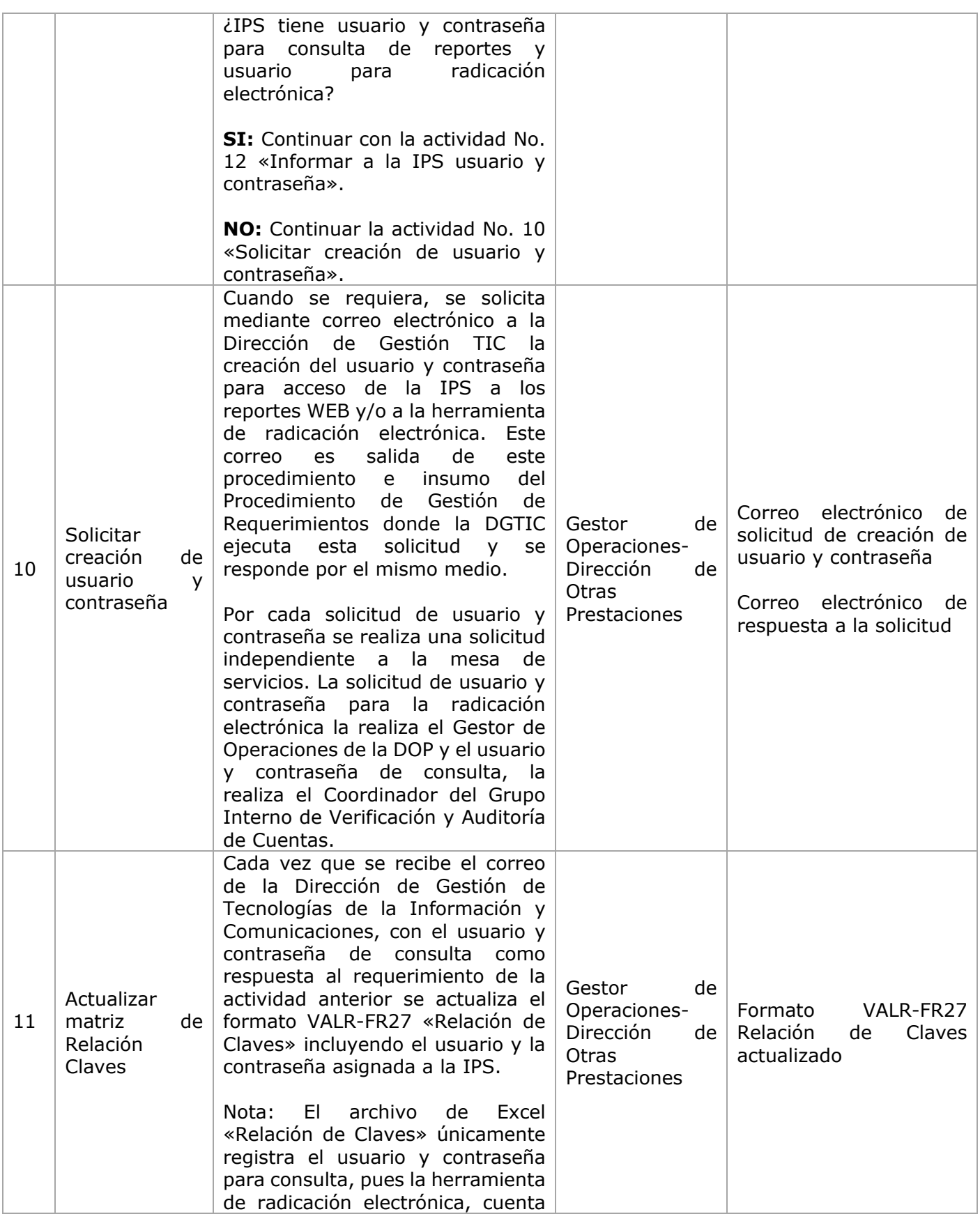

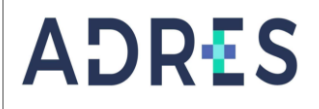

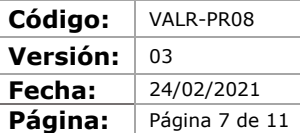

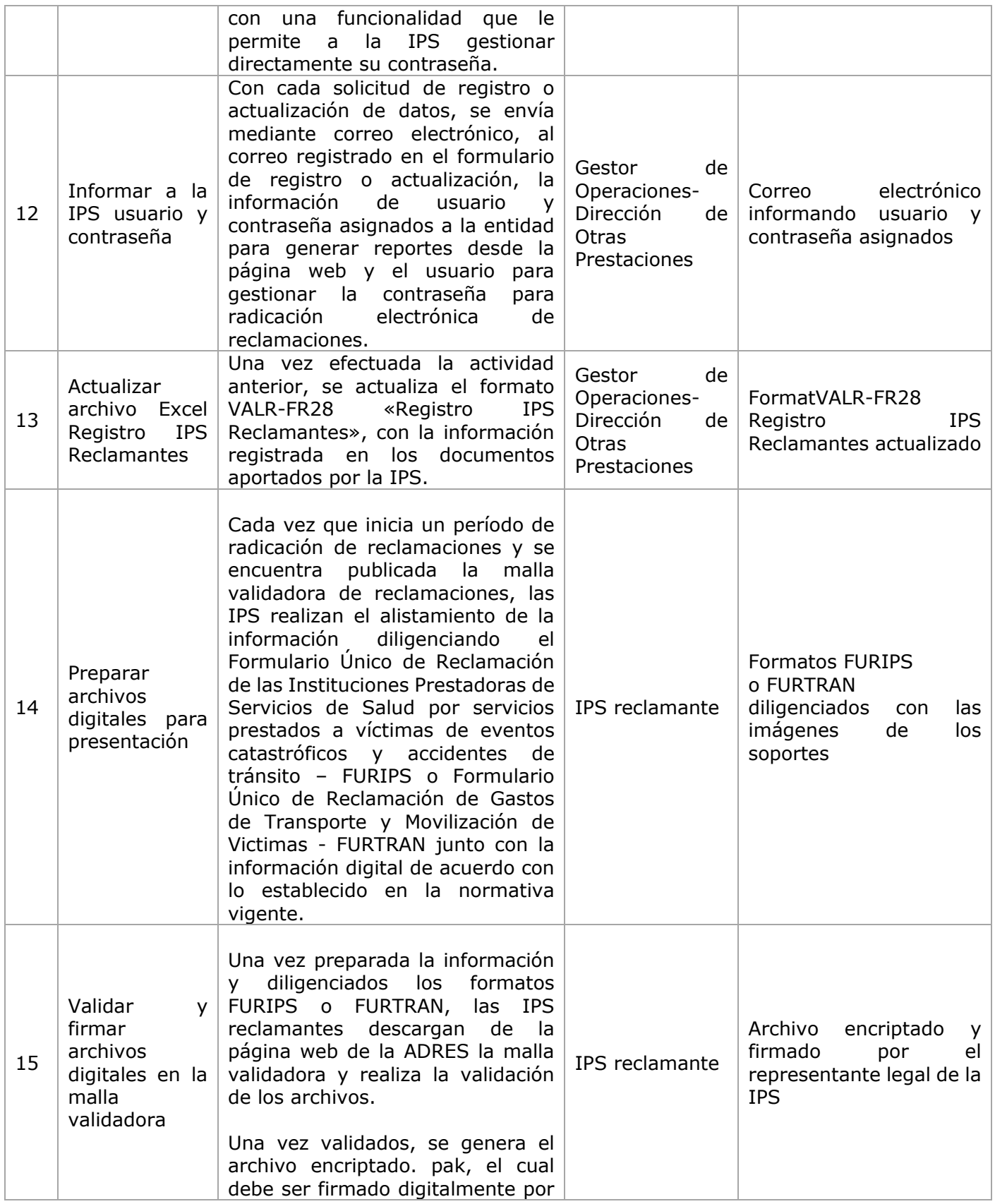

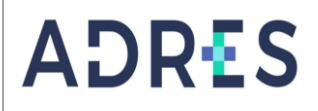

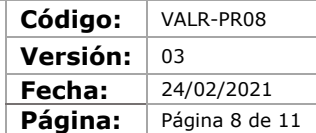

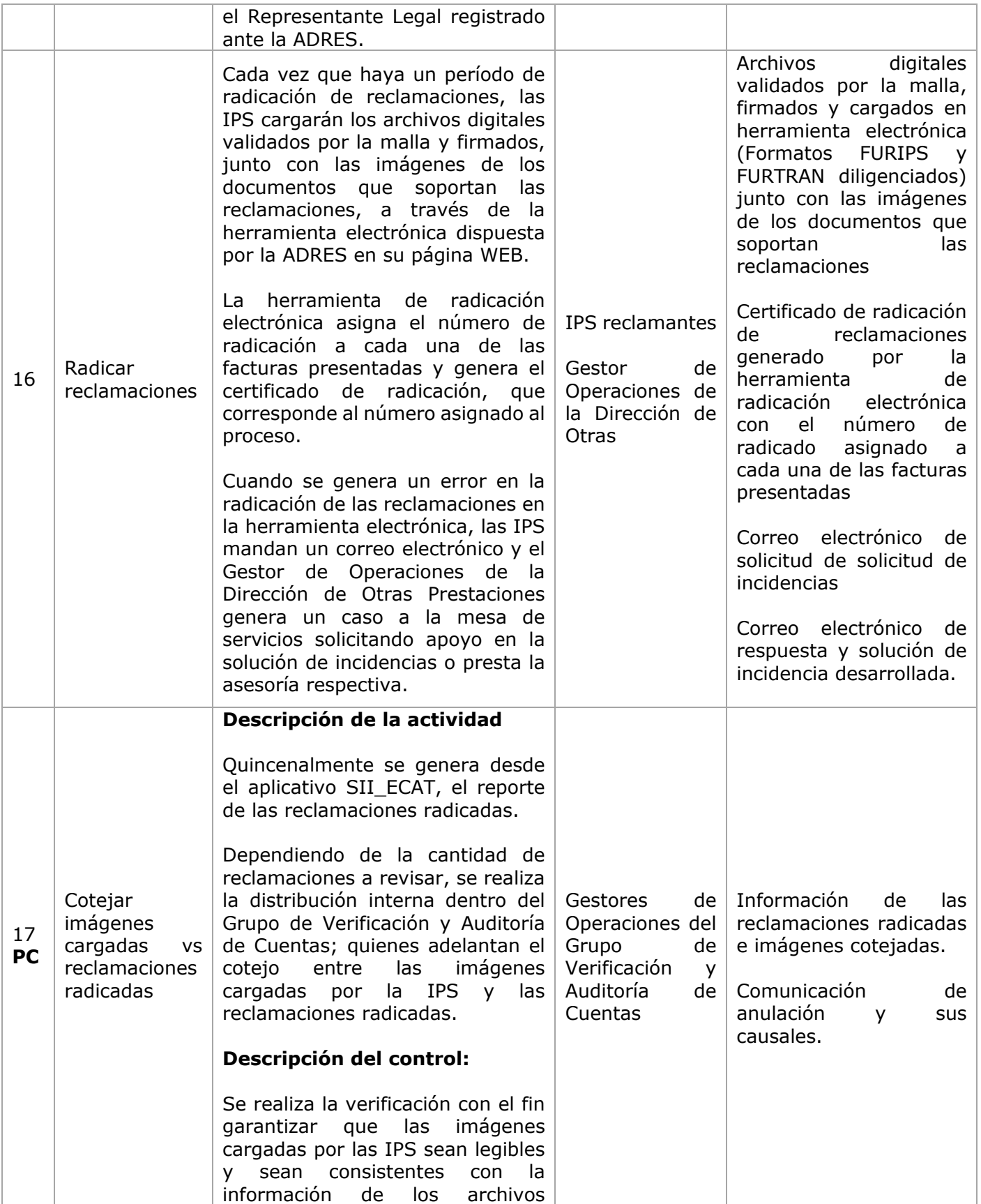

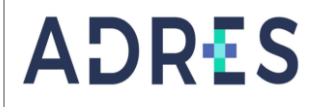

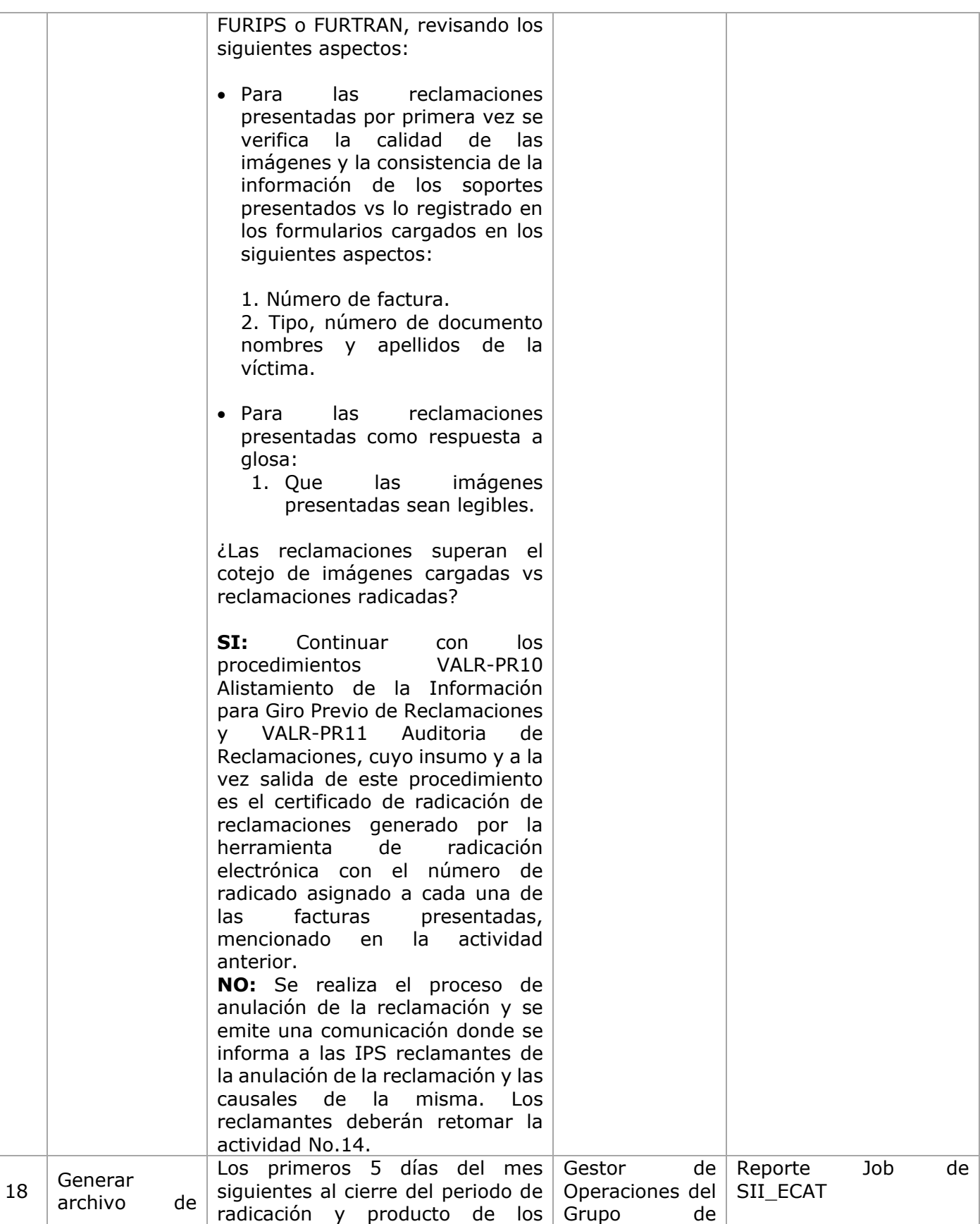

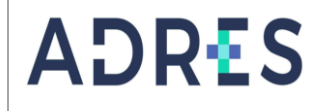

**Código:** VALR-PR08 Versión: 03 **Fecha:** 24/02/2021 Página: Página 10 de 11

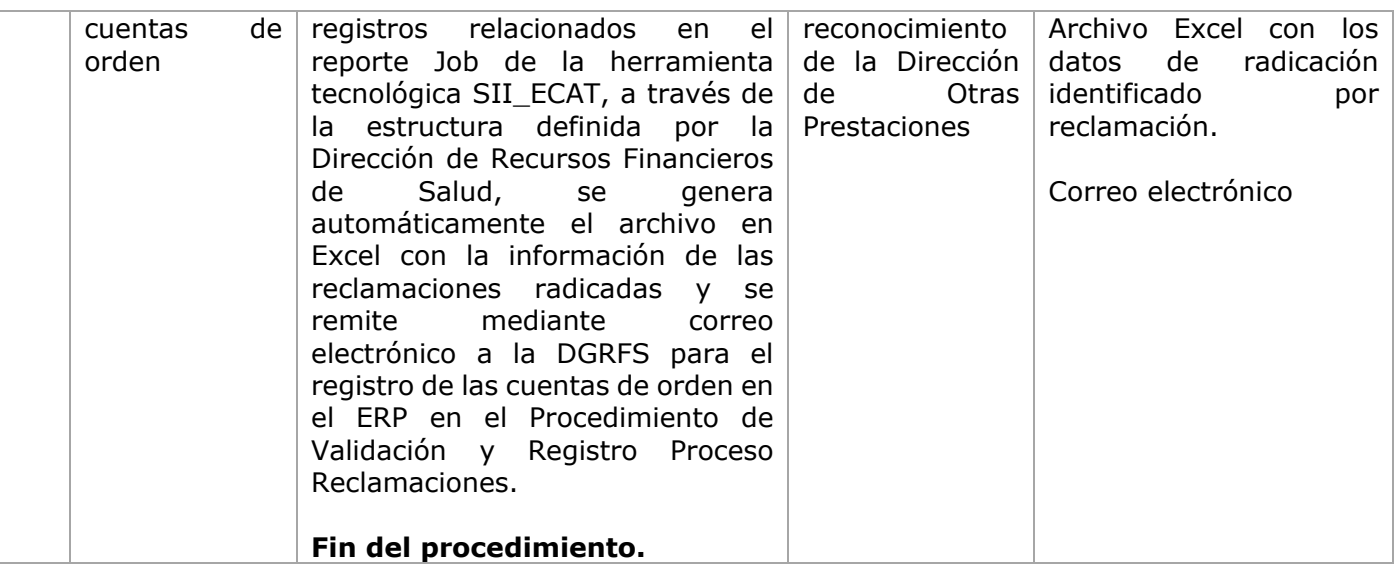

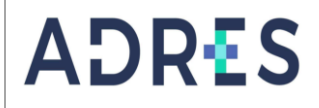

**Código:** VALR-PR08 Versión: 03 **Fecha:** 24/02/2021 Página: Página 11 de 11

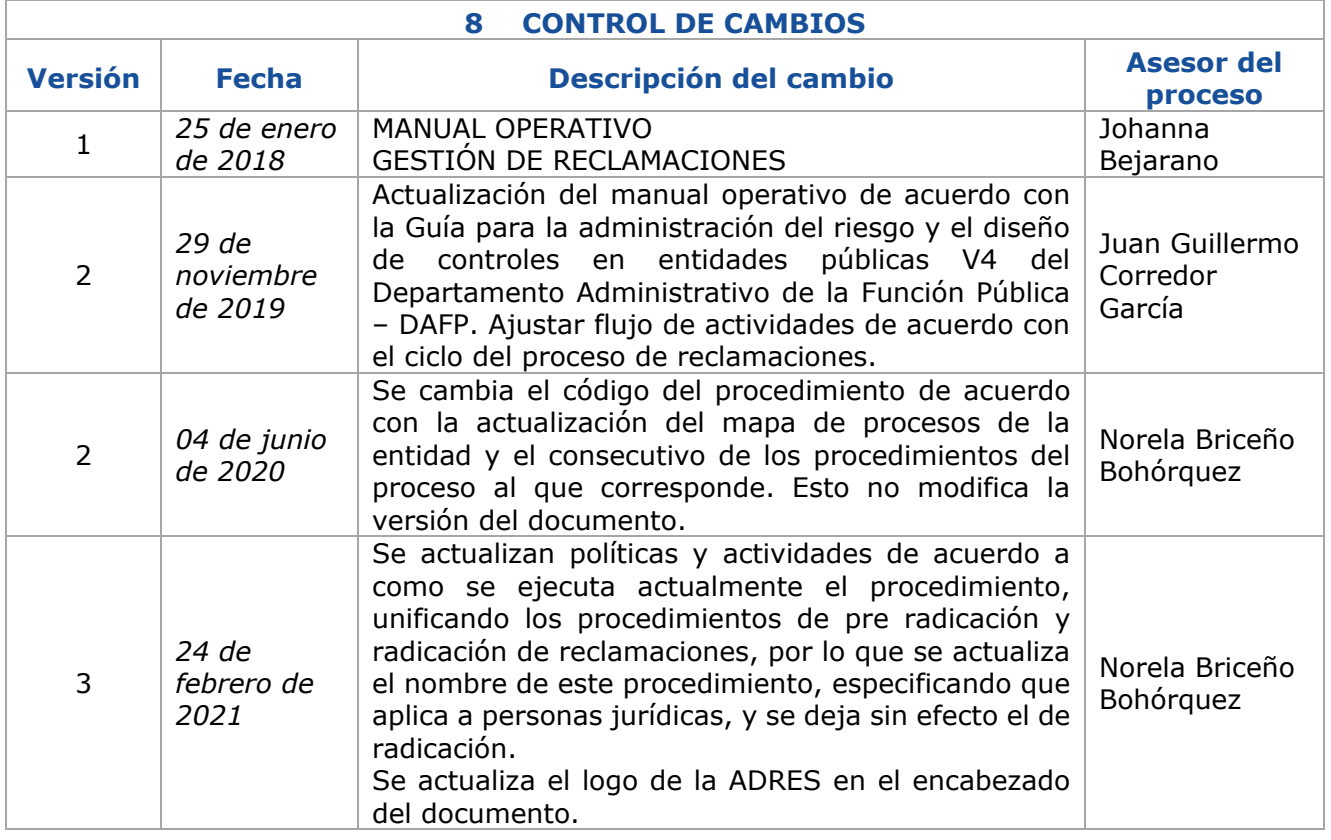

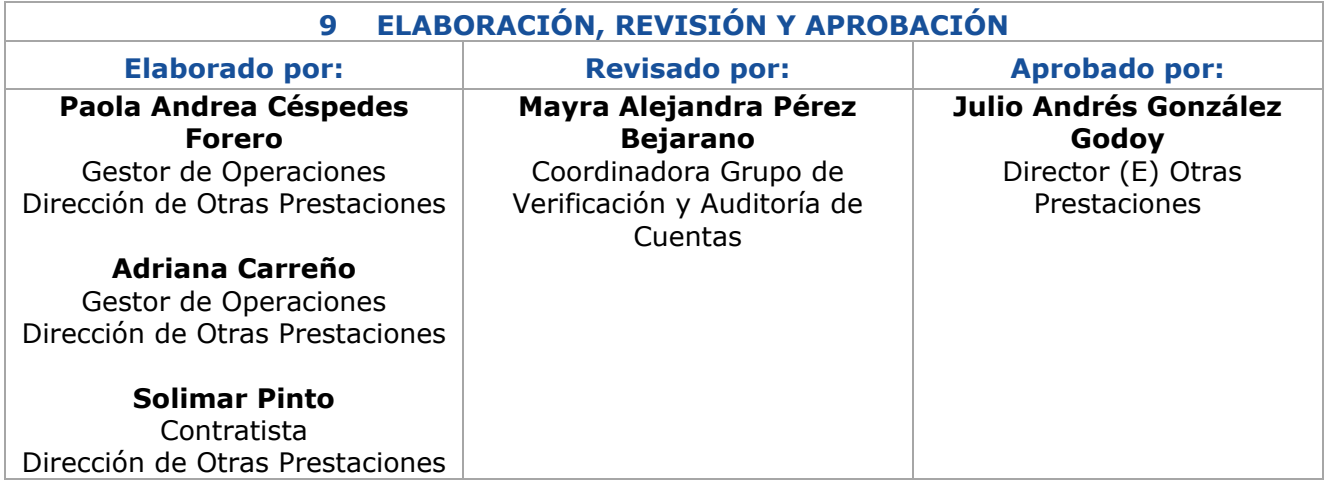